## $III - 1$  Excel 2003

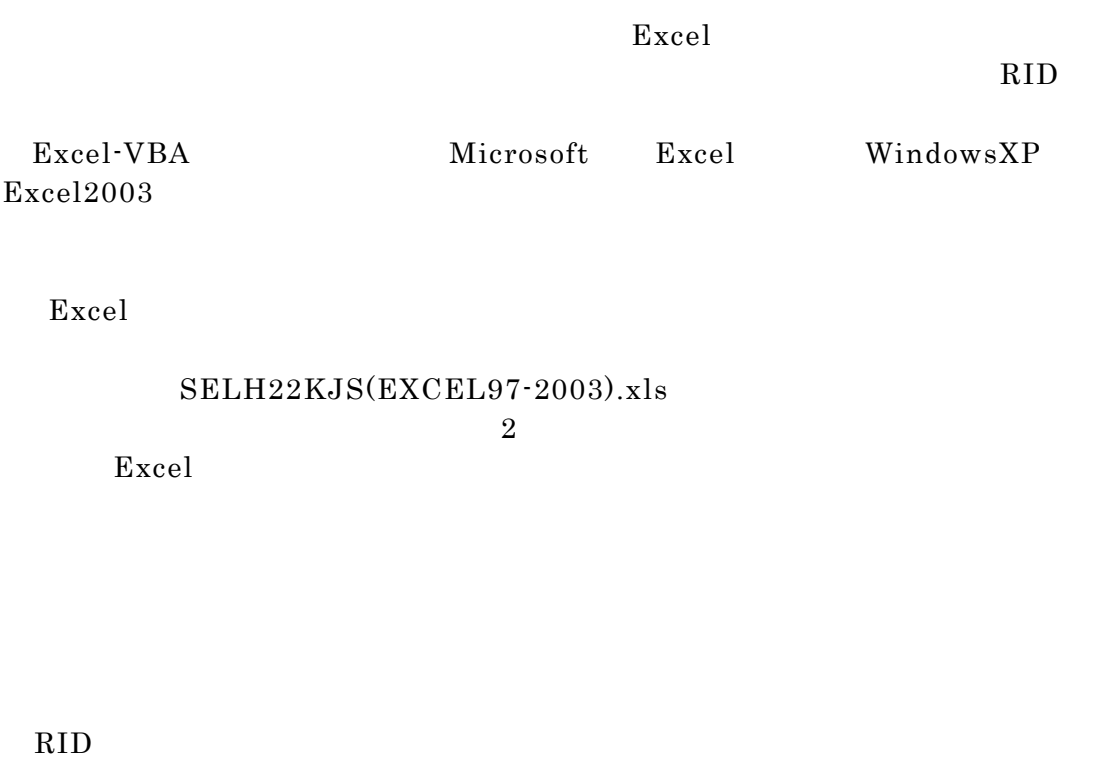

 $2$ 

 $(2)$ 

 $(1)$ 

操作手順:

SELH22KJS(EXCEL97-2003).xls Excel

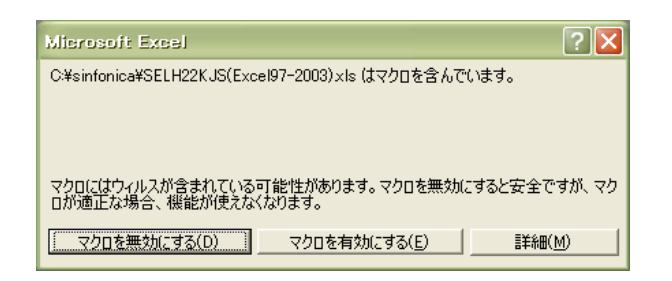

 $\boldsymbol{\mathrm{Excel}}$ 

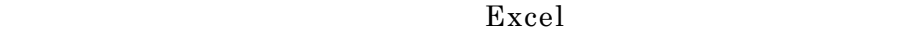

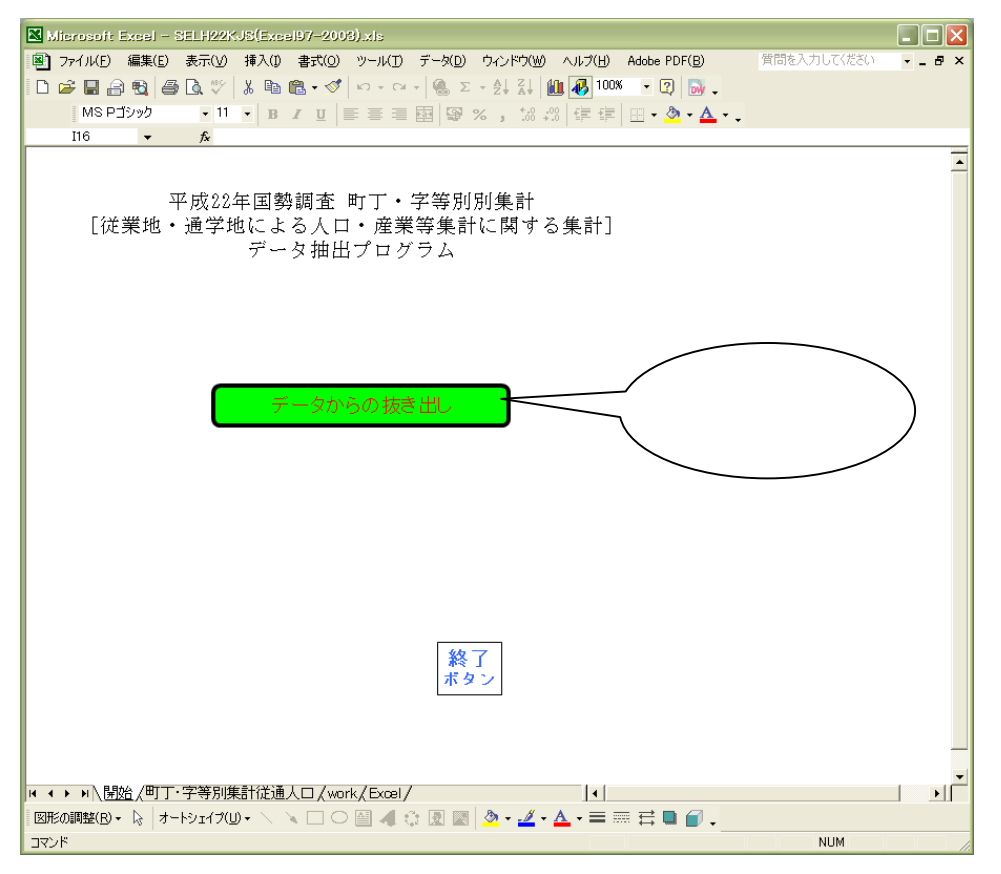

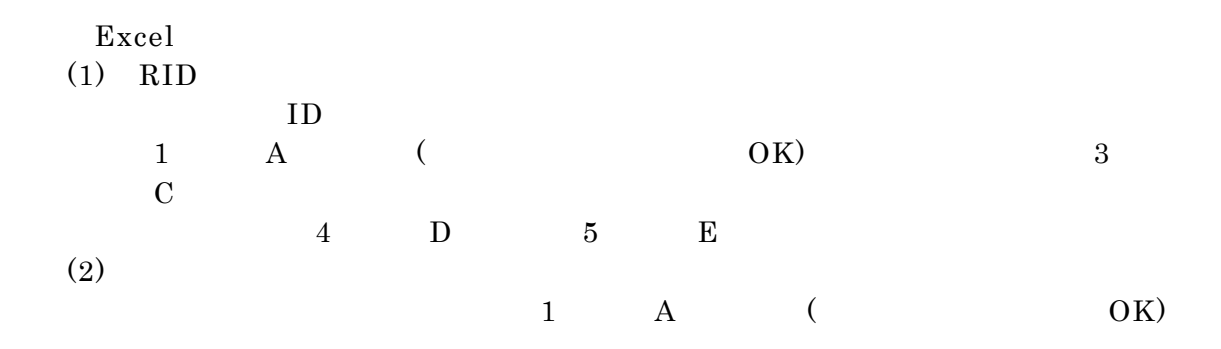

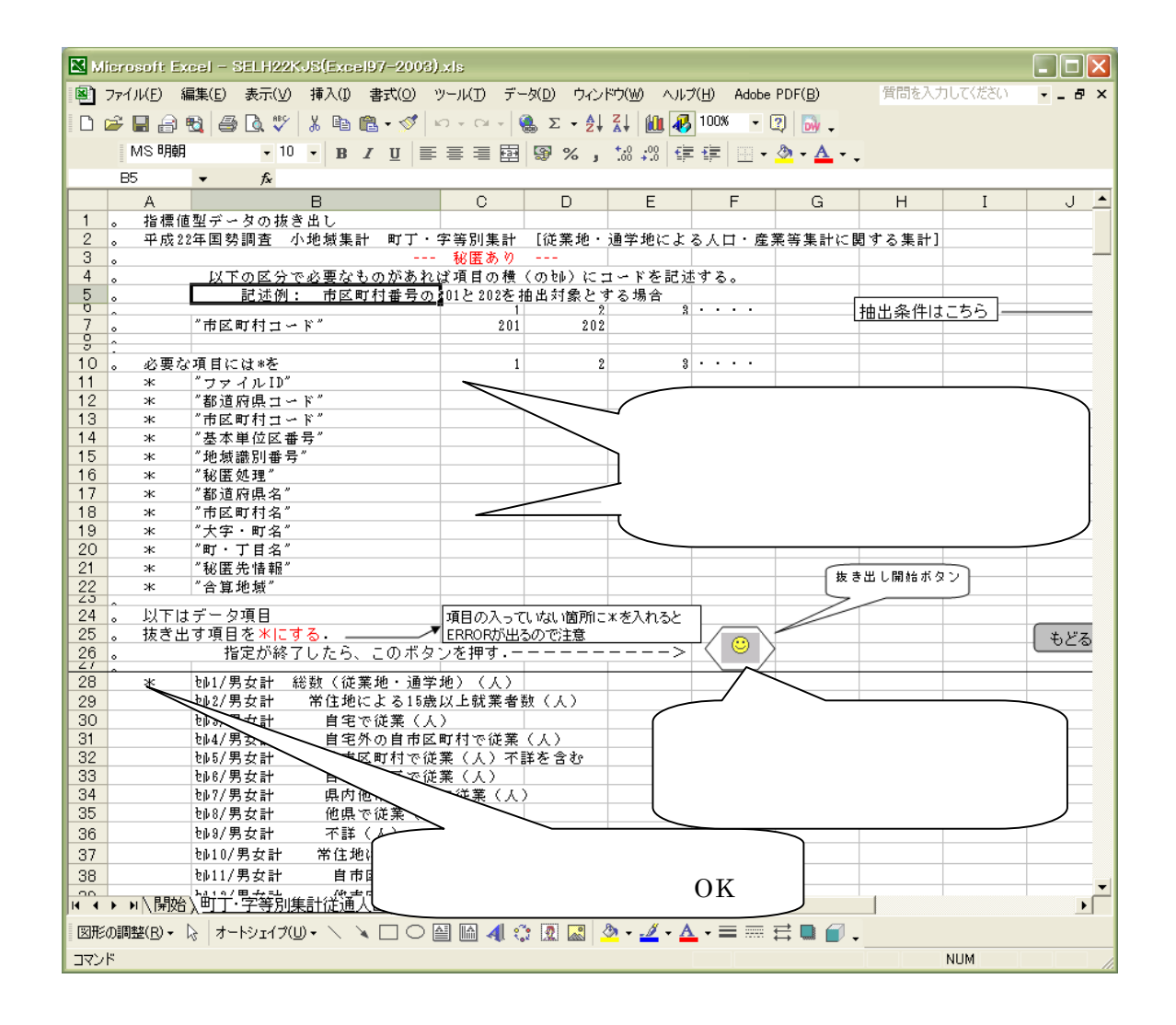

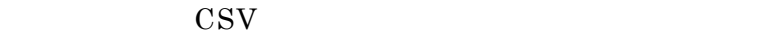

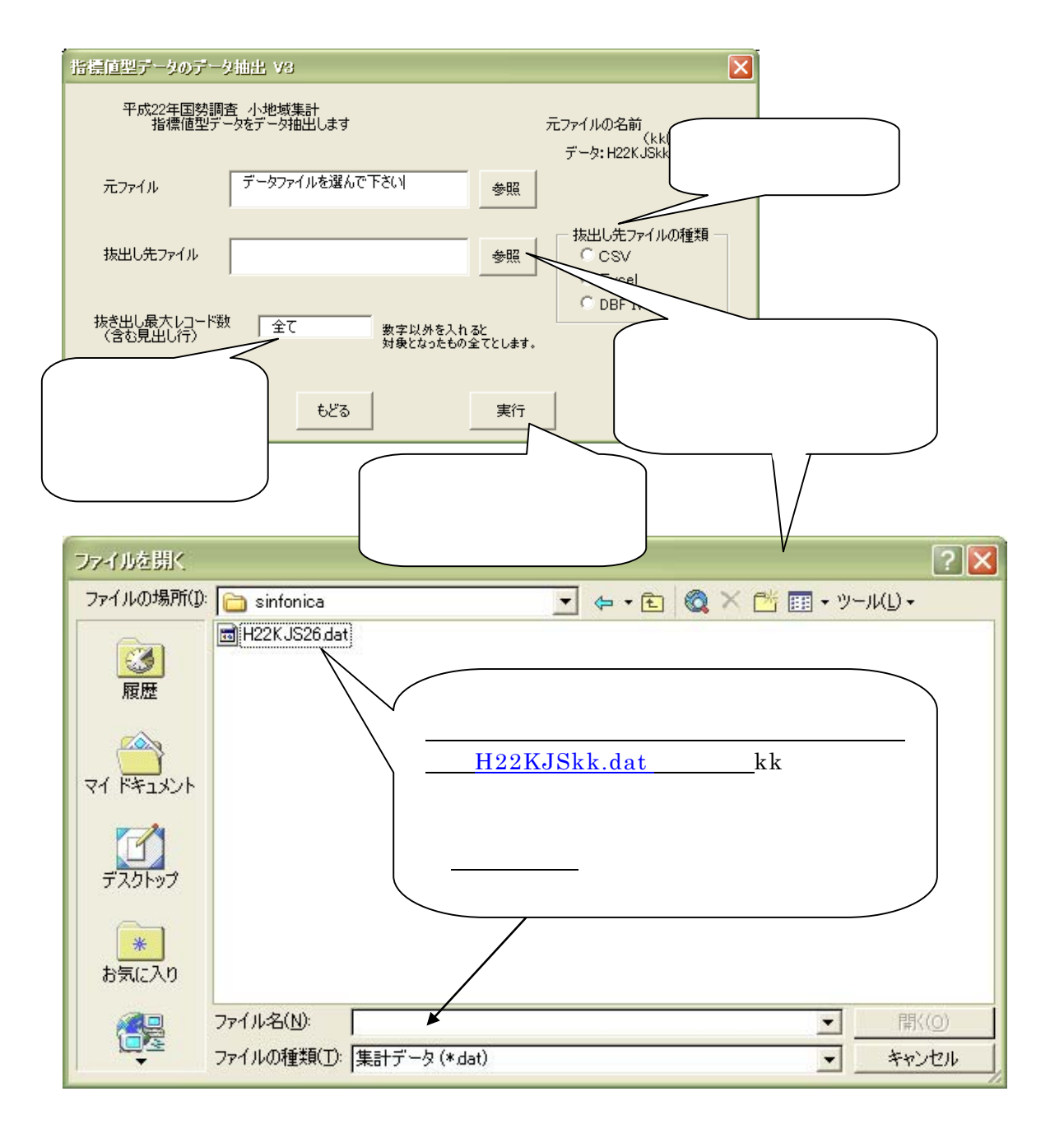

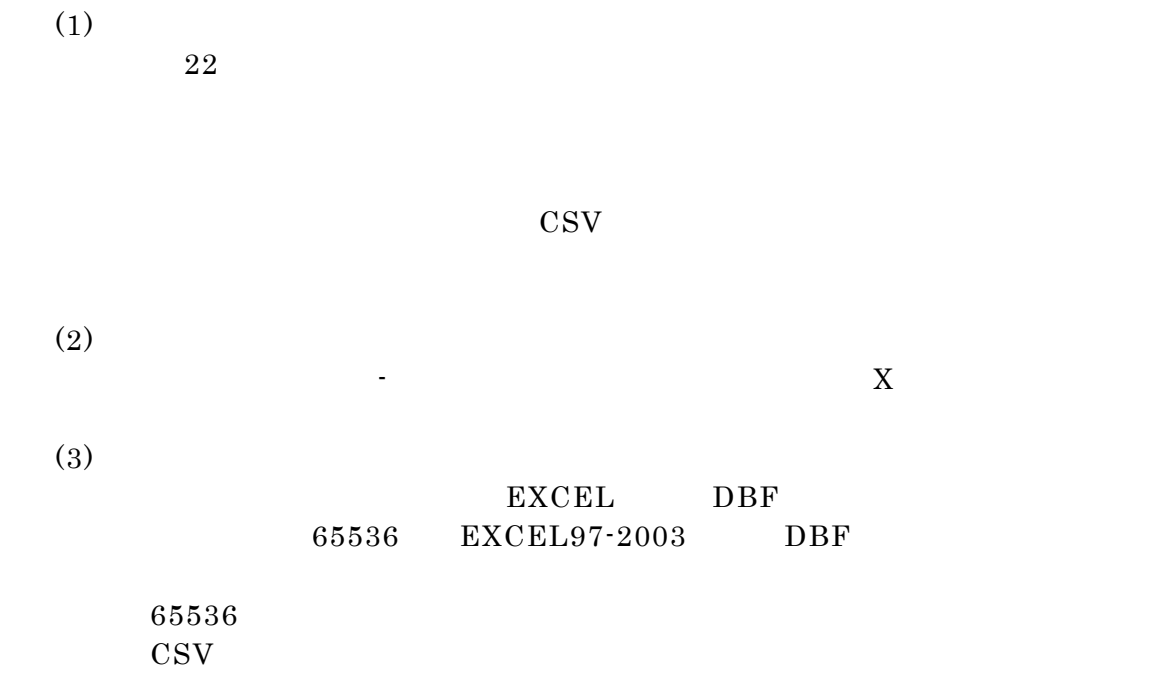